# 31 | I/O

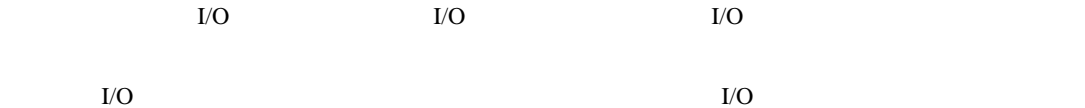

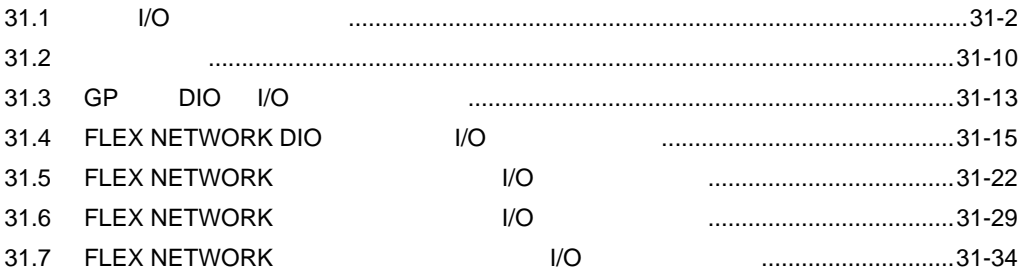

# <span id="page-1-0"></span> $I/O$

## <span id="page-1-1"></span>31.1 I/O

 $GP$ 

アドレスに取り込むかなど、外部との I/O 端子にアドレスを割り付ける必要があります。 I/O GP DIO FLEX NETWORK

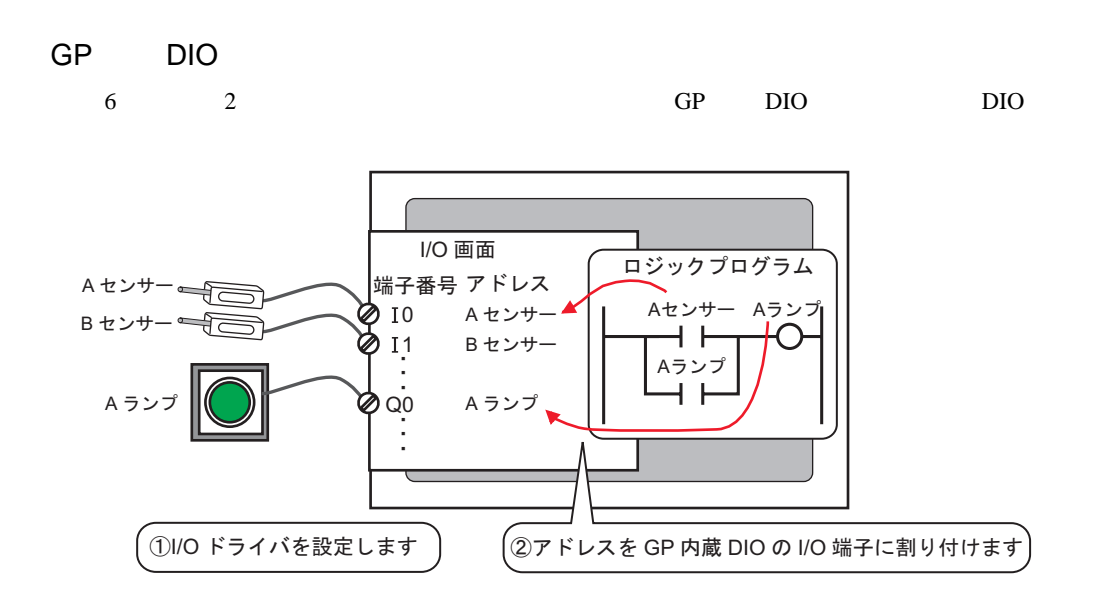

#### **FLEX NETWORK**

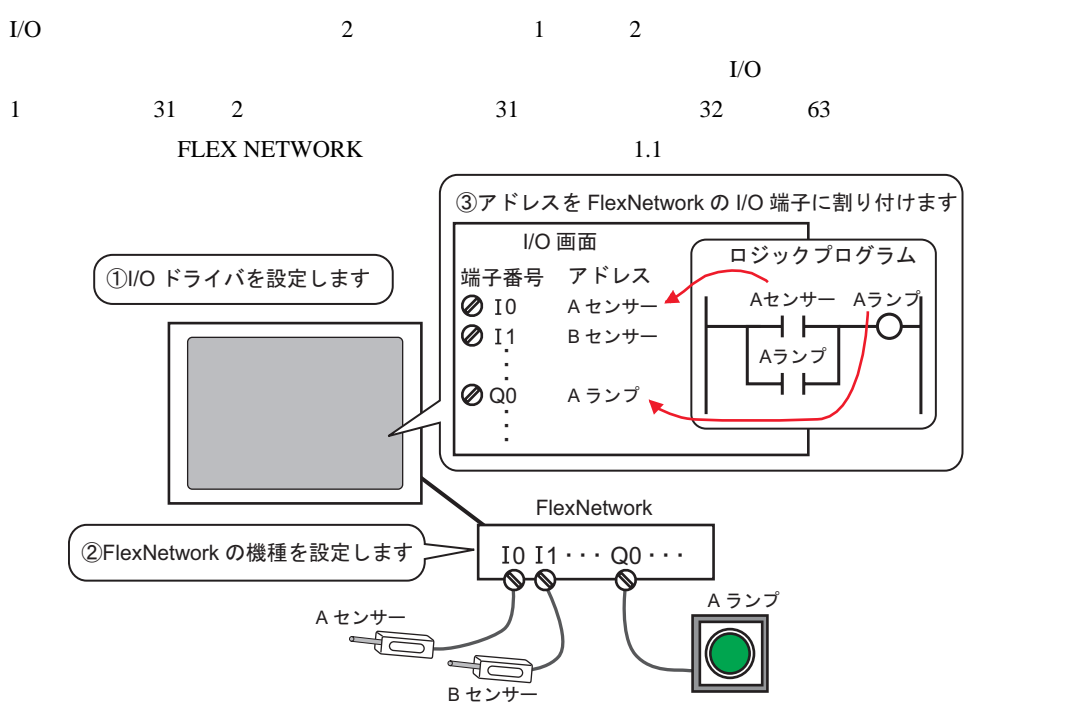

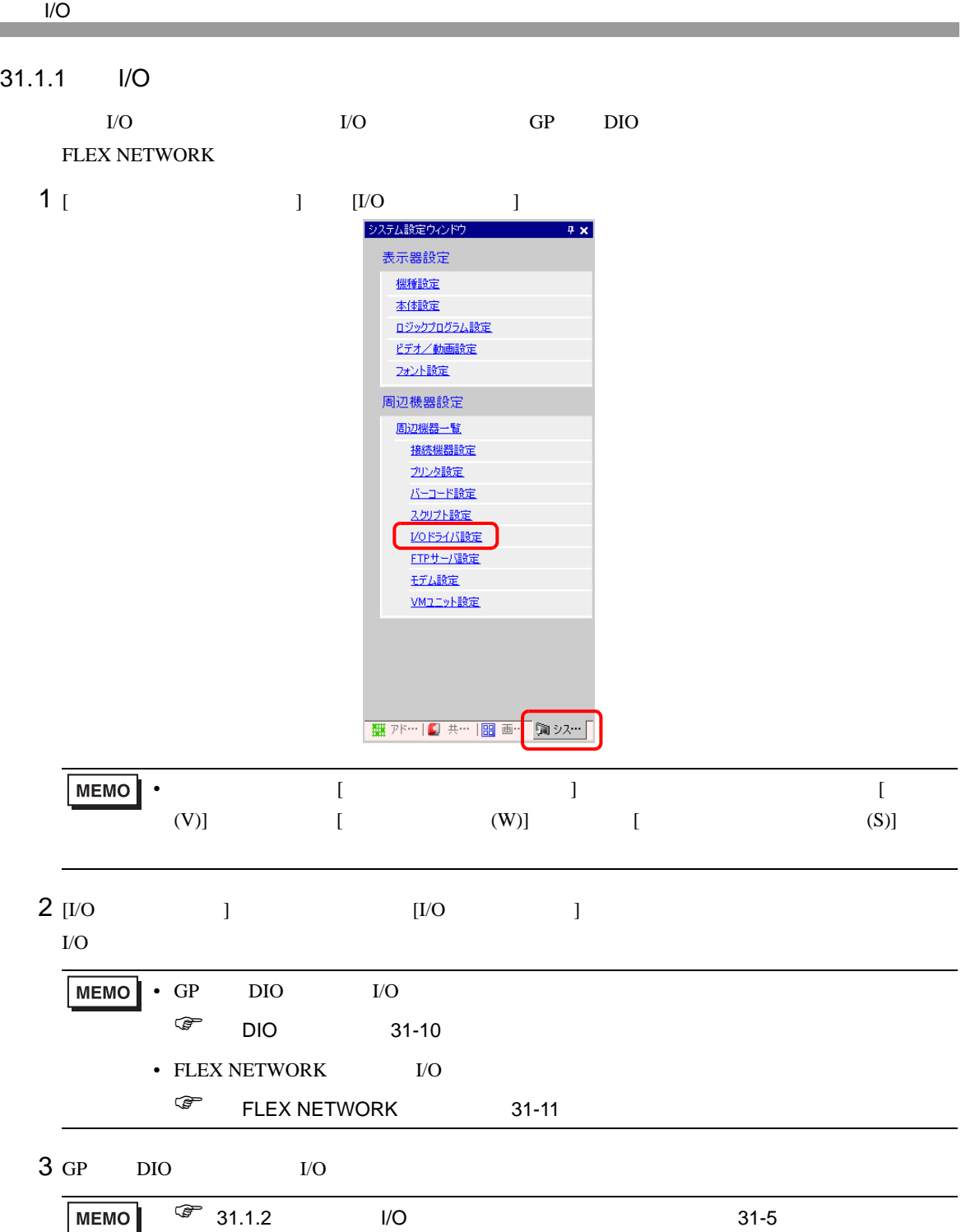

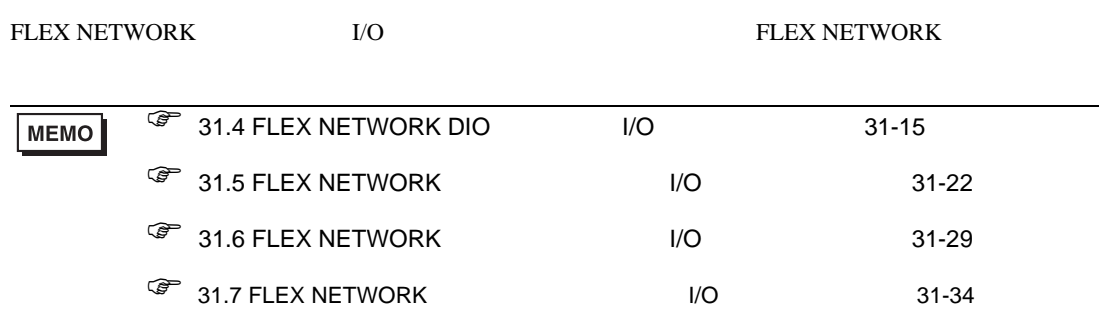

<span id="page-4-0"></span>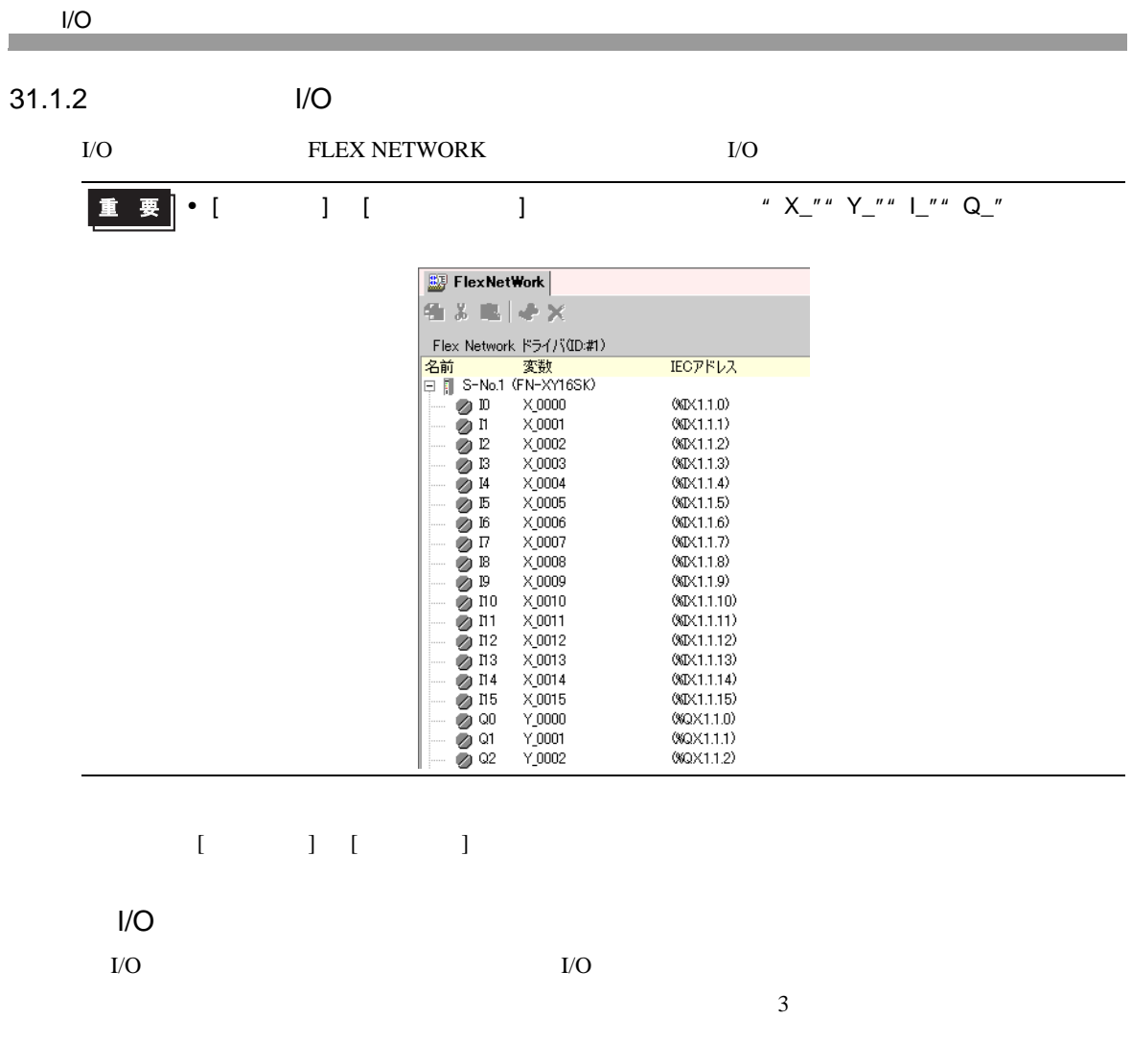

 $I/O$ 

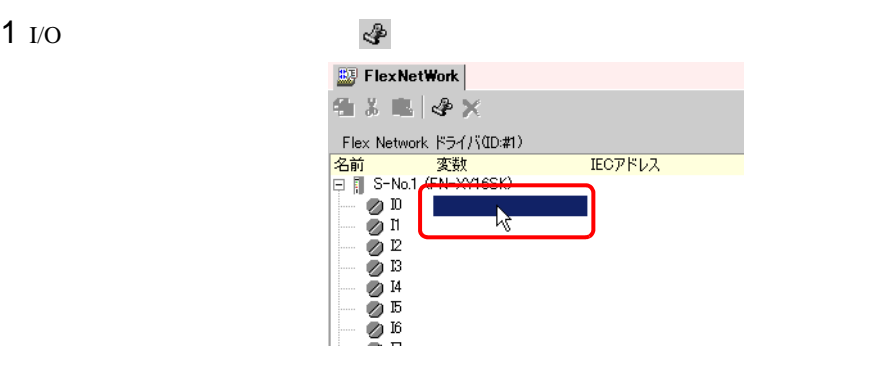

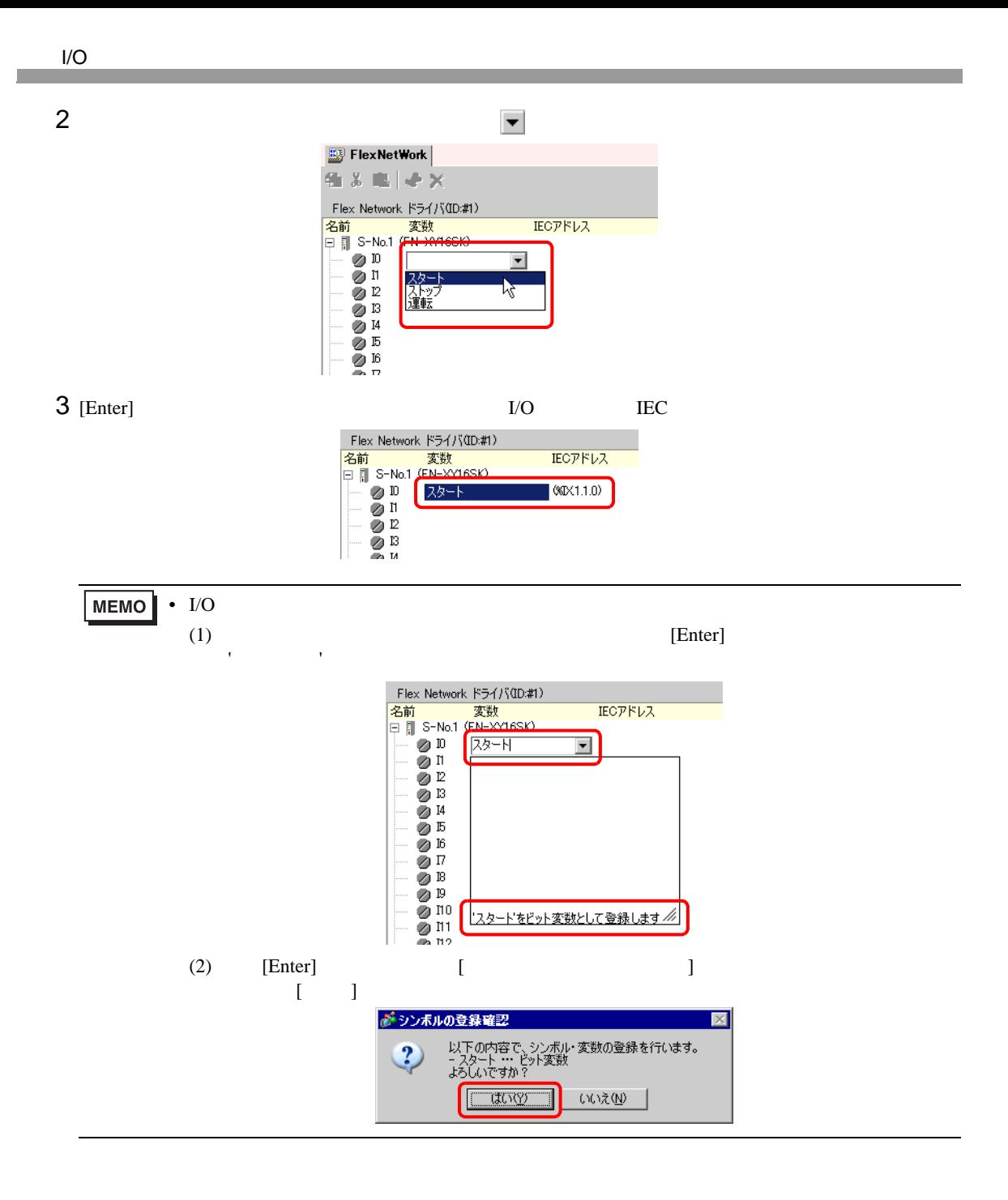

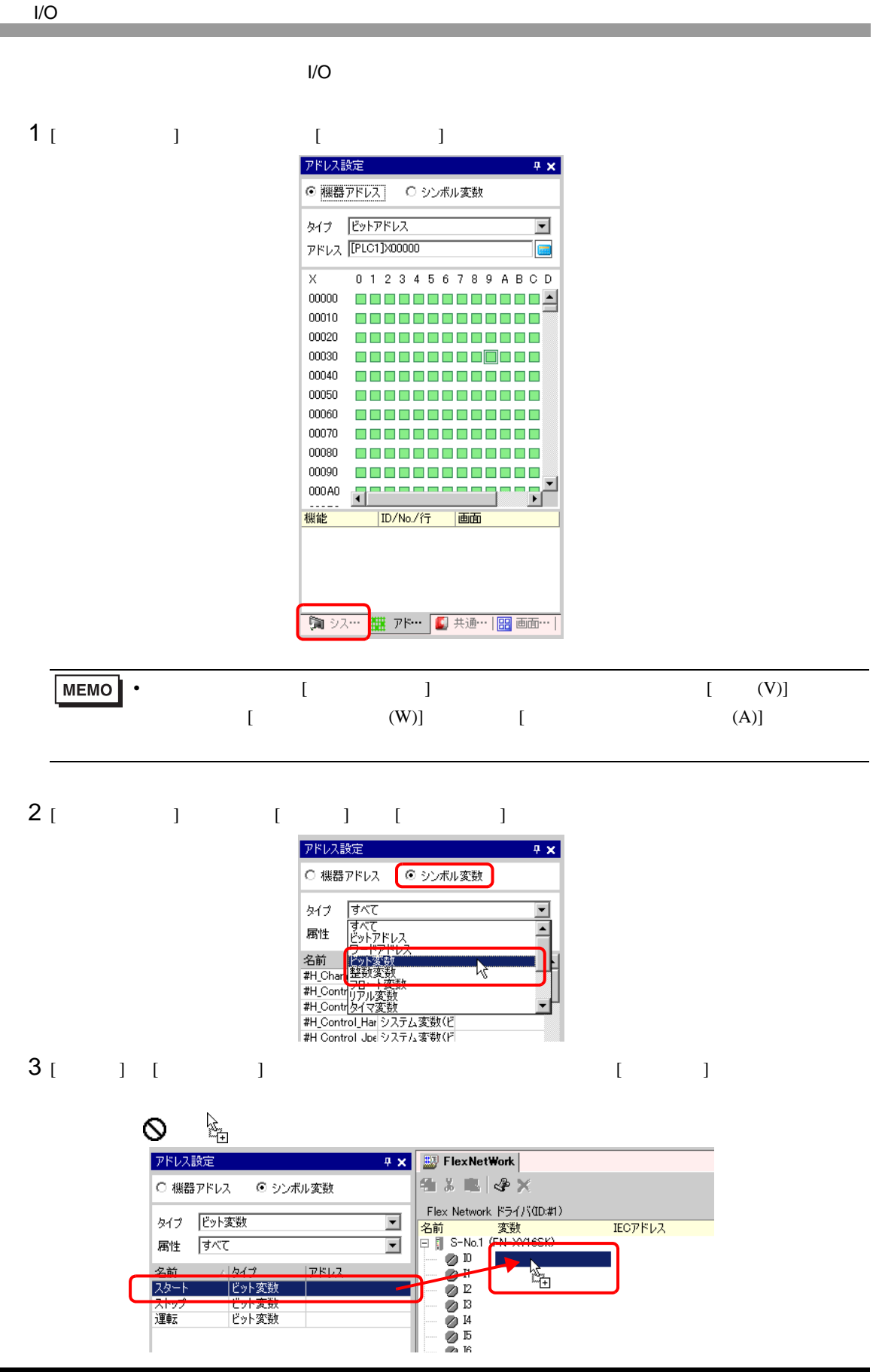

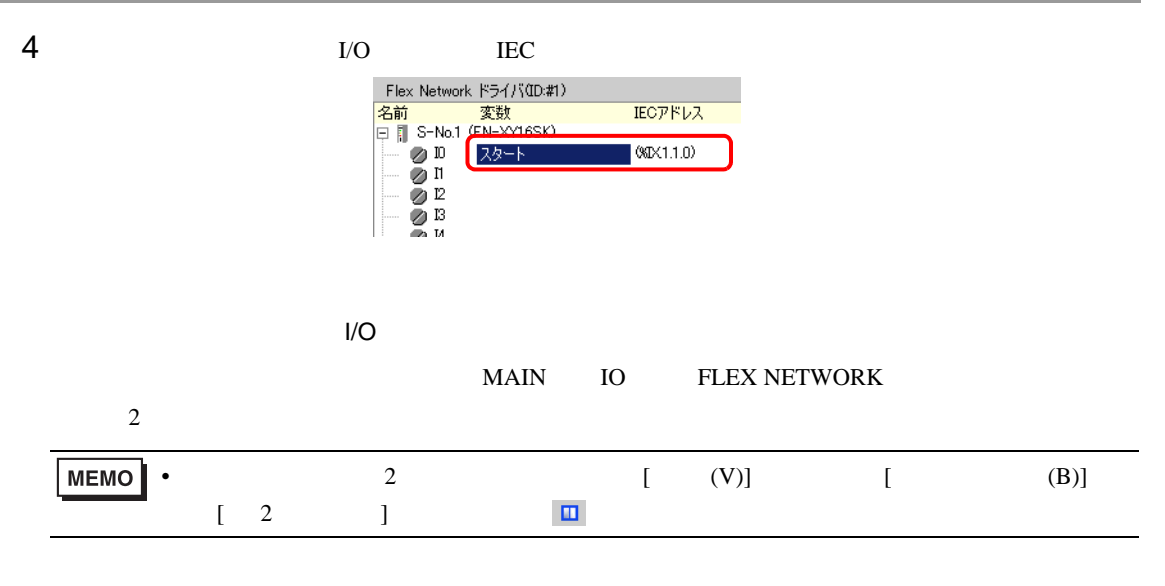

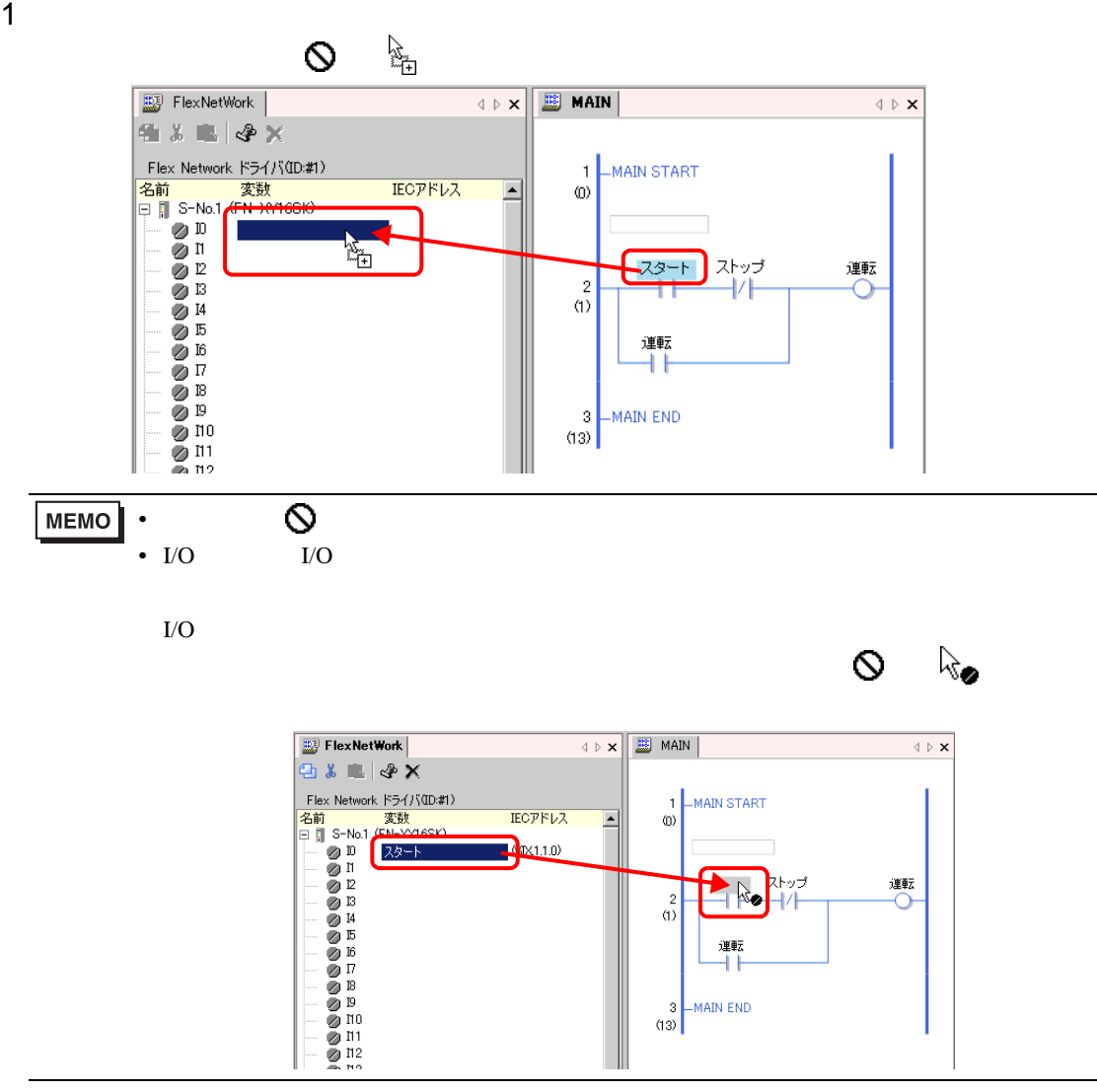

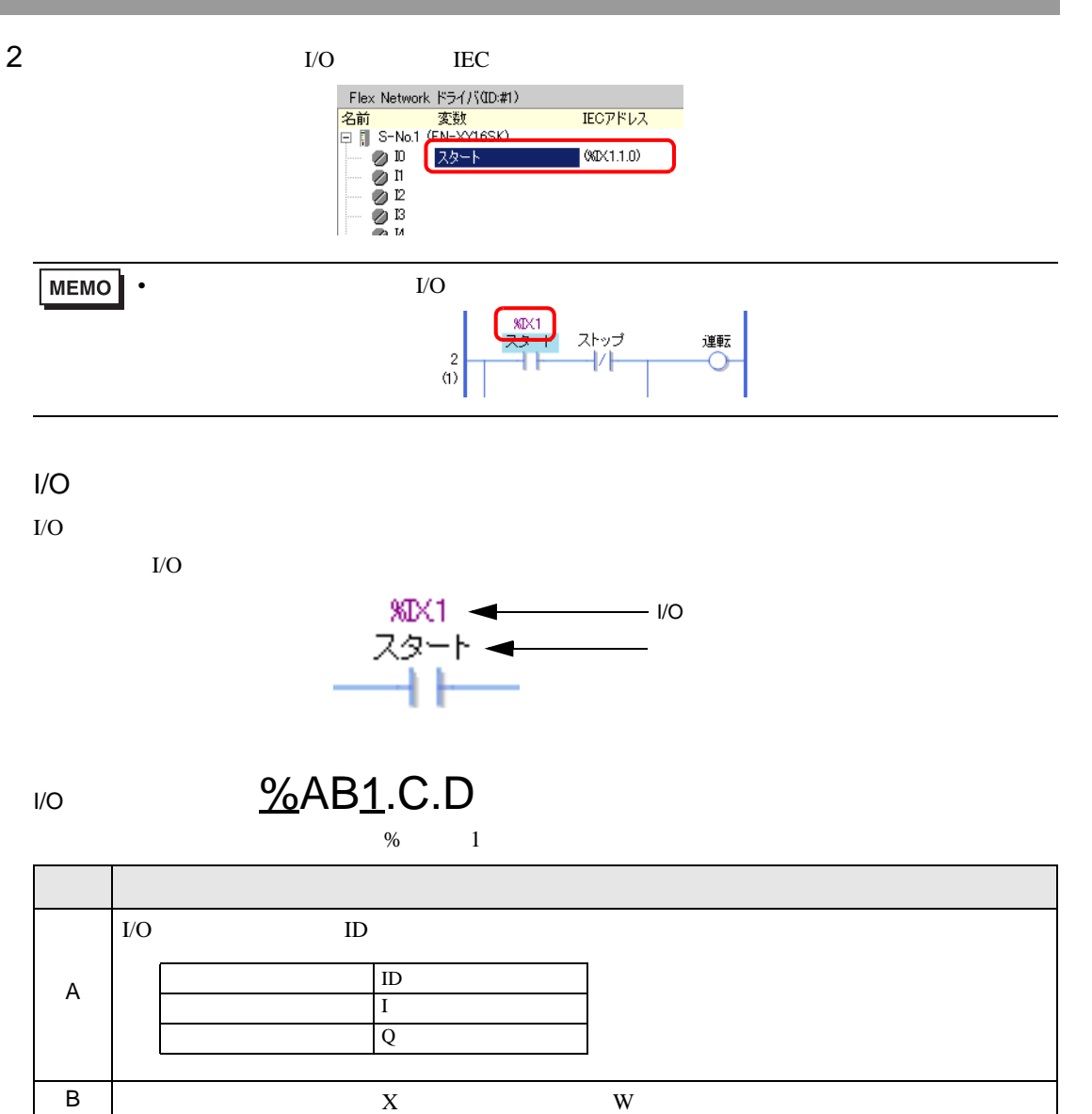

C **FLEX NETWORK** S-No.

D 端子番号を格納します。

## <span id="page-9-0"></span> $31.2$

<span id="page-9-1"></span>31.2.1 [I/O ]

DIO

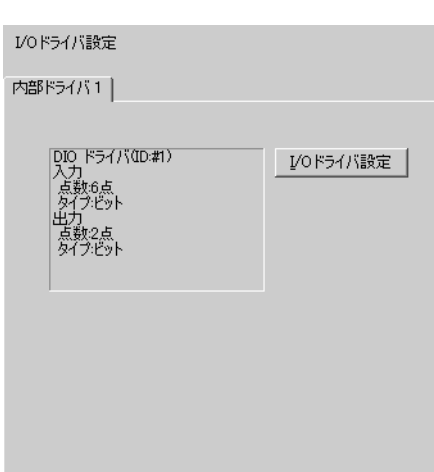

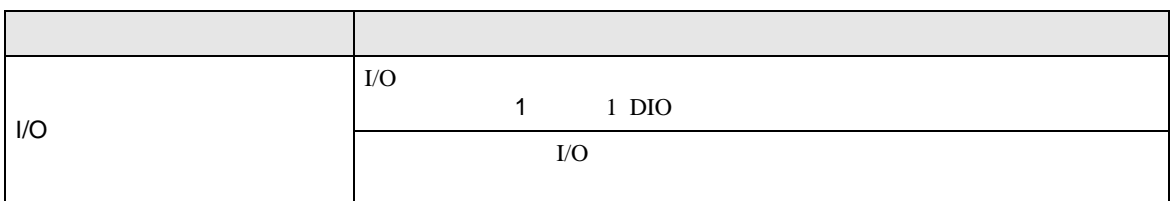

 $I/O$ 

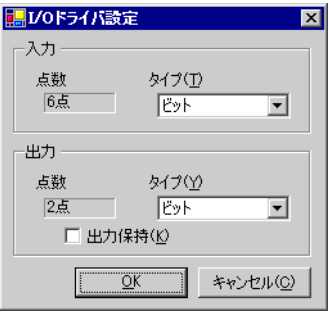

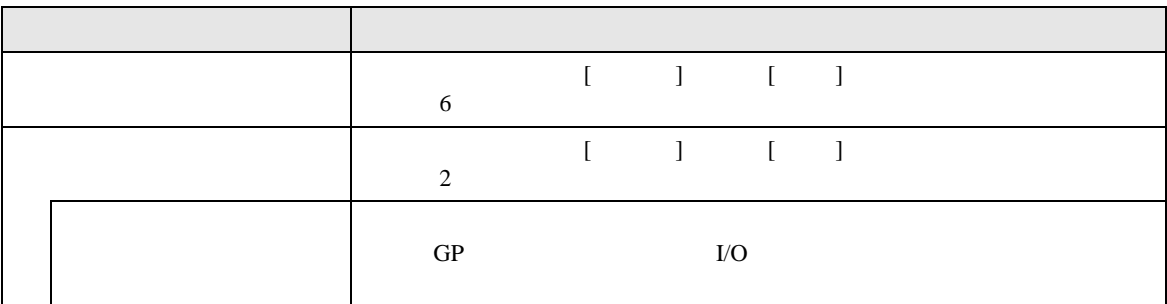

### <span id="page-10-0"></span>FLEX NETWORK

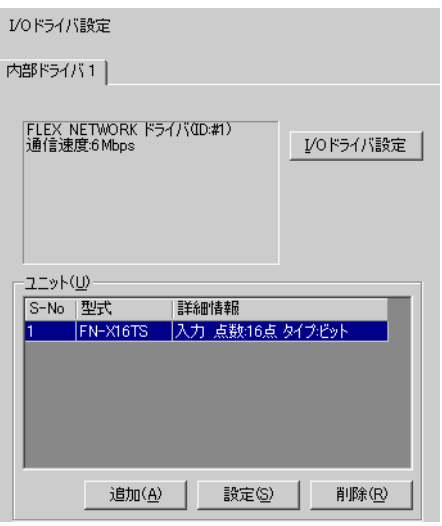

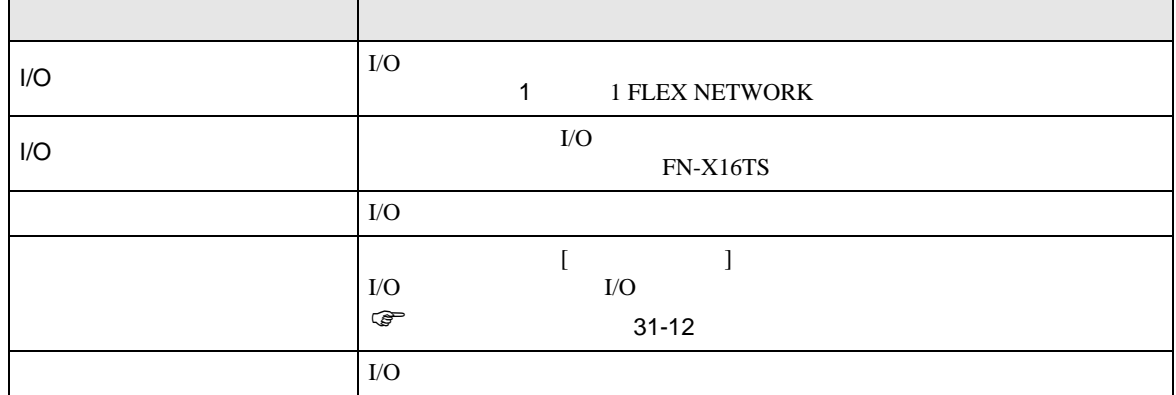

 $I/O$ 

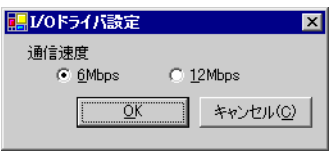

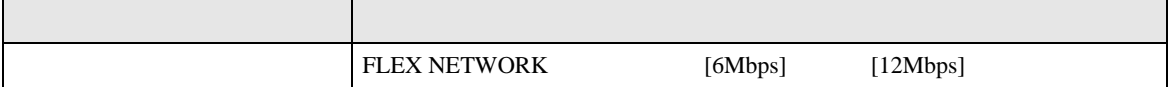

<span id="page-11-0"></span>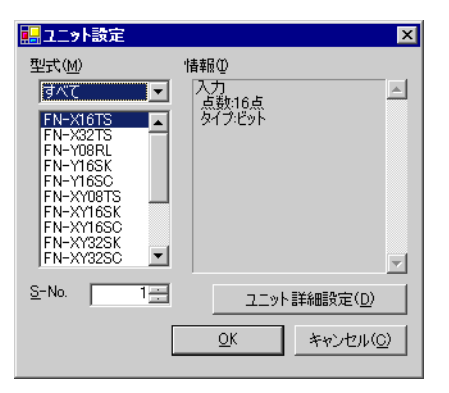

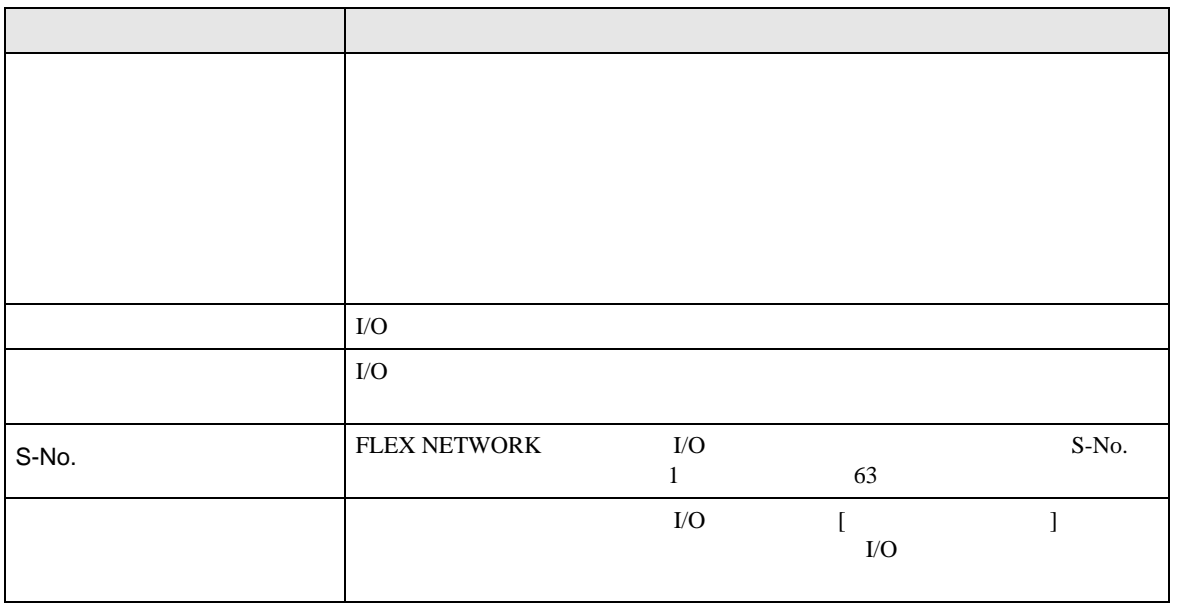